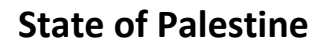

**Ministry of Education & Higher education**

**D.G. Technical & Vocational Education**

دولة فلسطين وزارة التربية والتعليم العالي الإدارة العامة للتعليم المهنى والتقنى

**خطة مساق** 

# **)استخدام الحاسوب في الرسم 2(**

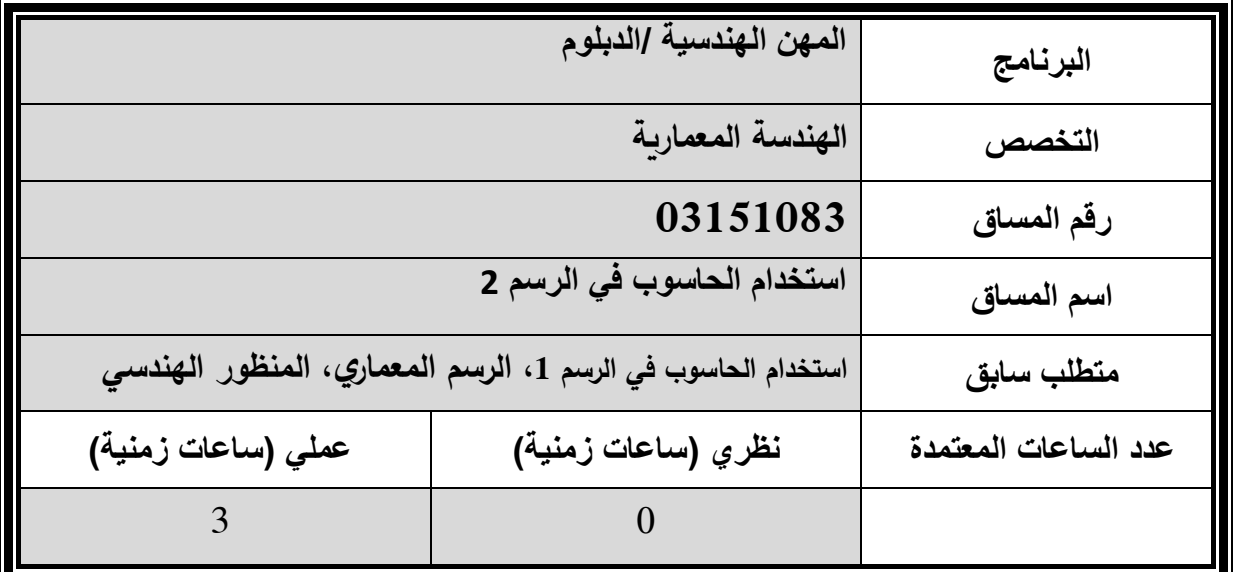

**Ministry of Education & Higher education**

**D.G. Technical & Vocational Education**

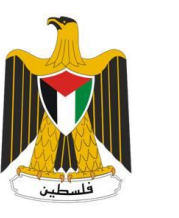

دولة فلسطين وزارة التربية والتعليم العالي الإدارة العامة للتعليم المهنى والتقنى

#### ❖ **وصف مختصر للمساق**

يهدف هذا المساق إلى تنمية وتطوير قدرات الطالب على استخدام الحاسوب في عملية التصميم المعماري ابتداء بالفكرة التصـميمية وانتهاء ـبإخراج المشـاريـع الهندسية بأشكالها المختلفة، كمـا يعمل هذا المسـاق علـى توسيع مدارك الطلية فـي كيفيـة تطويع التطور الالكتروني لخدمة العمل الهندسي. وذلك من خلال تعلم البرامج الخاصة في الرسم المعماري الحاسب الآلي وأساليب الإظهار المتنوعة، وذلك بتعلم برامج Photoshop , Sketchup, AutoCAD وغيرها من البرامج المتخصصة في معالجة الصور وإخراج المشاريع.

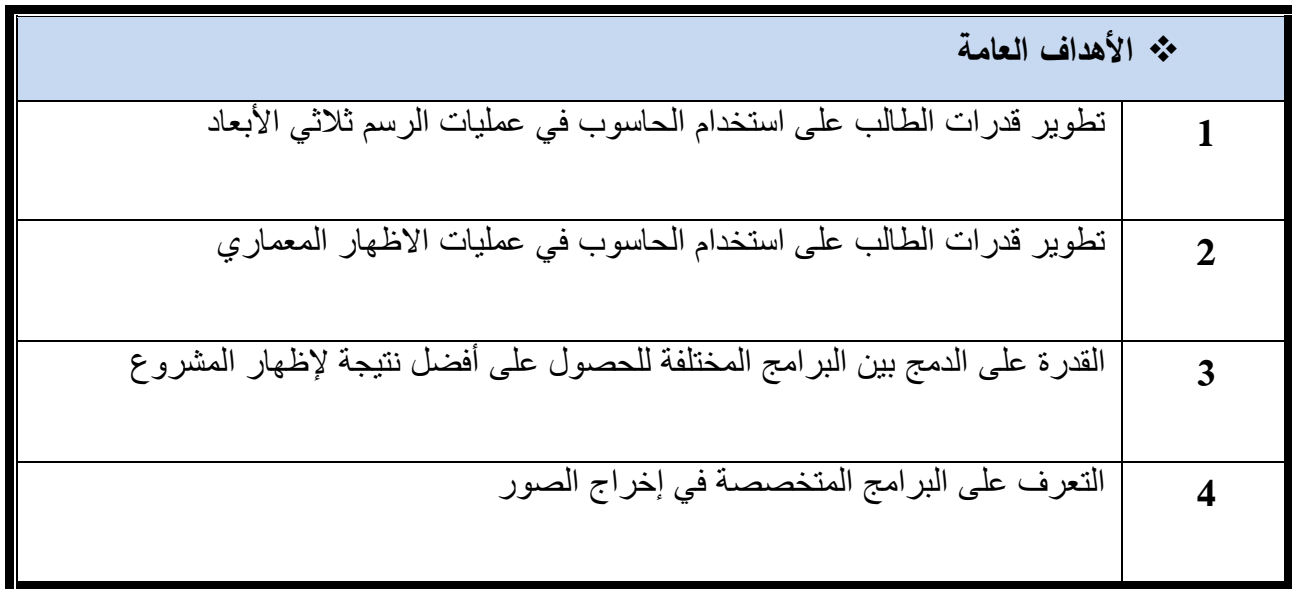

**Ministry of Education & Higher education**

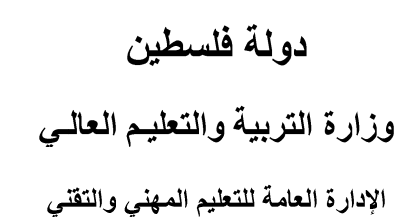

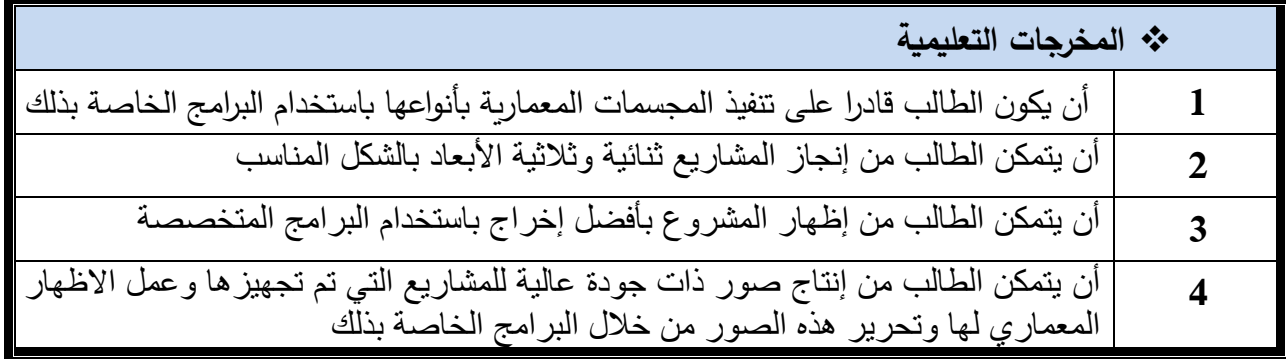

وزارة التربية والتعليم العالي

الإدارة العامة للتعليم المهني والتقني

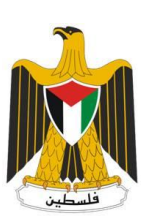

**State of Palestine**

**Ministry of Education & Higher education**

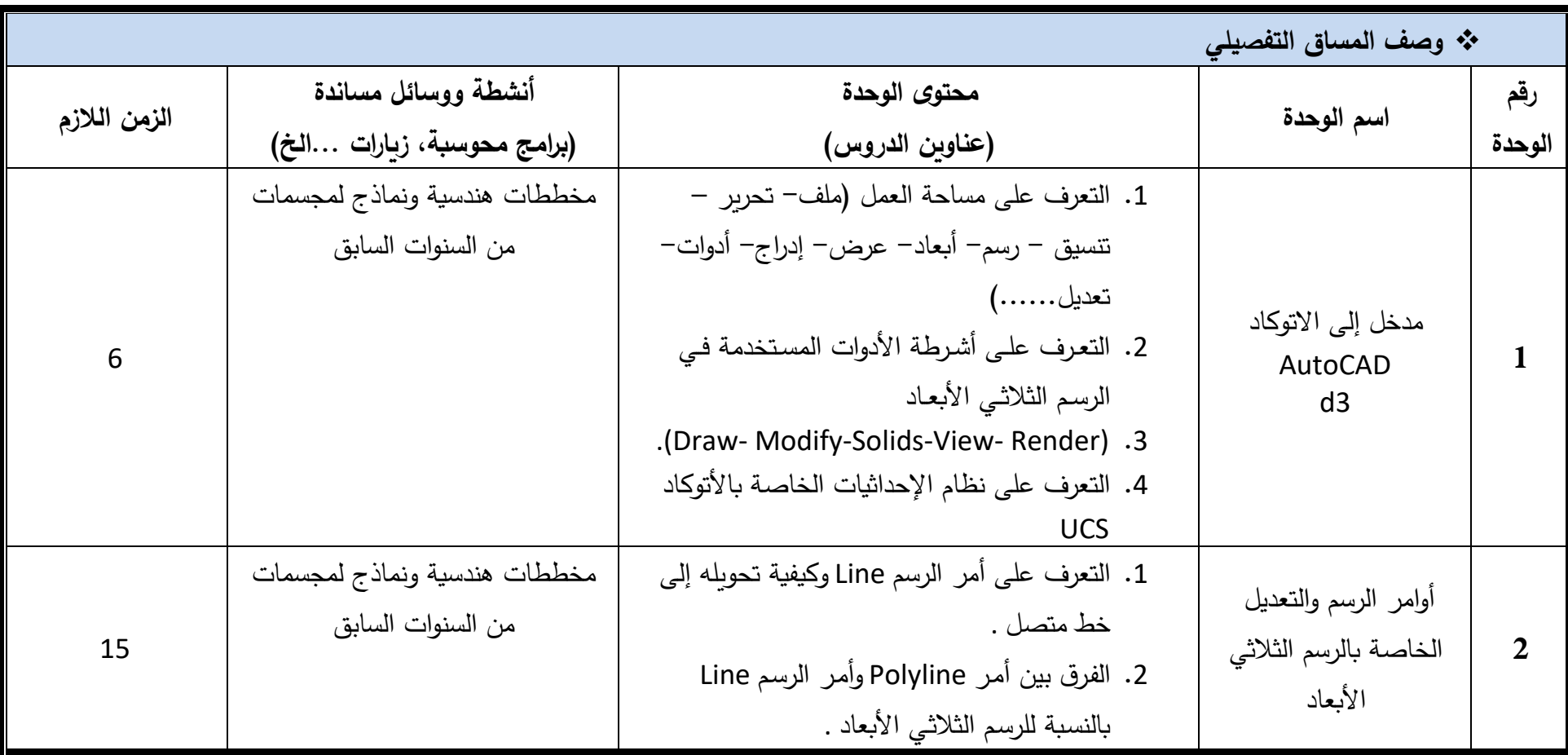

وزارة التربية والتعليم العالي

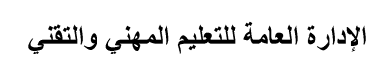

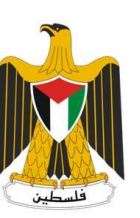

**State of Palestine**

**Ministry of Education & Higher education**

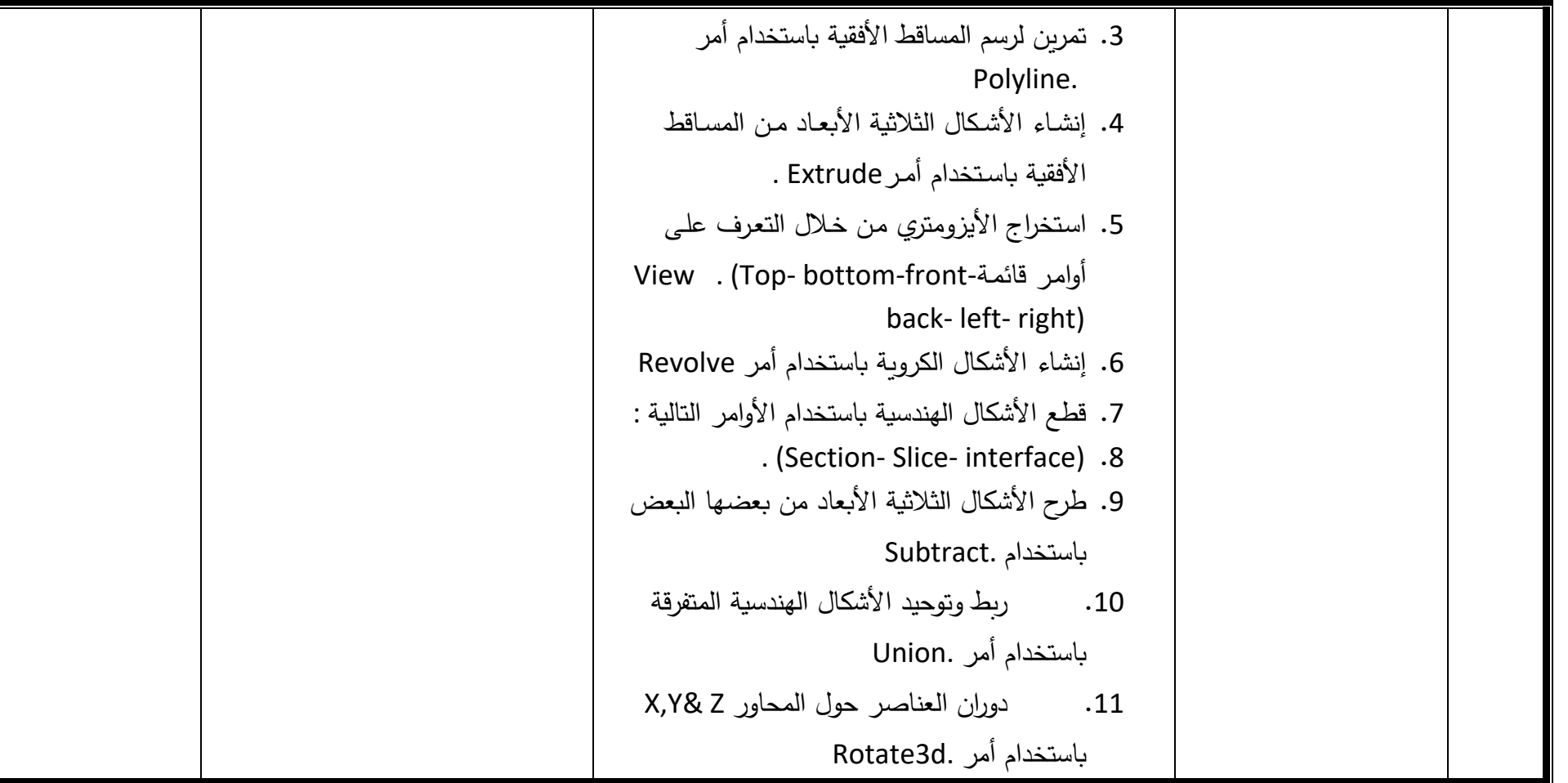

وزارة التربية والتعليم العالي

الإدارة العامة للتعليم المهني والتقني

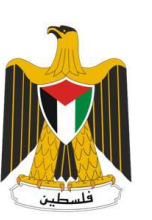

**State of Palestine**

**Ministry of Education & Higher education**

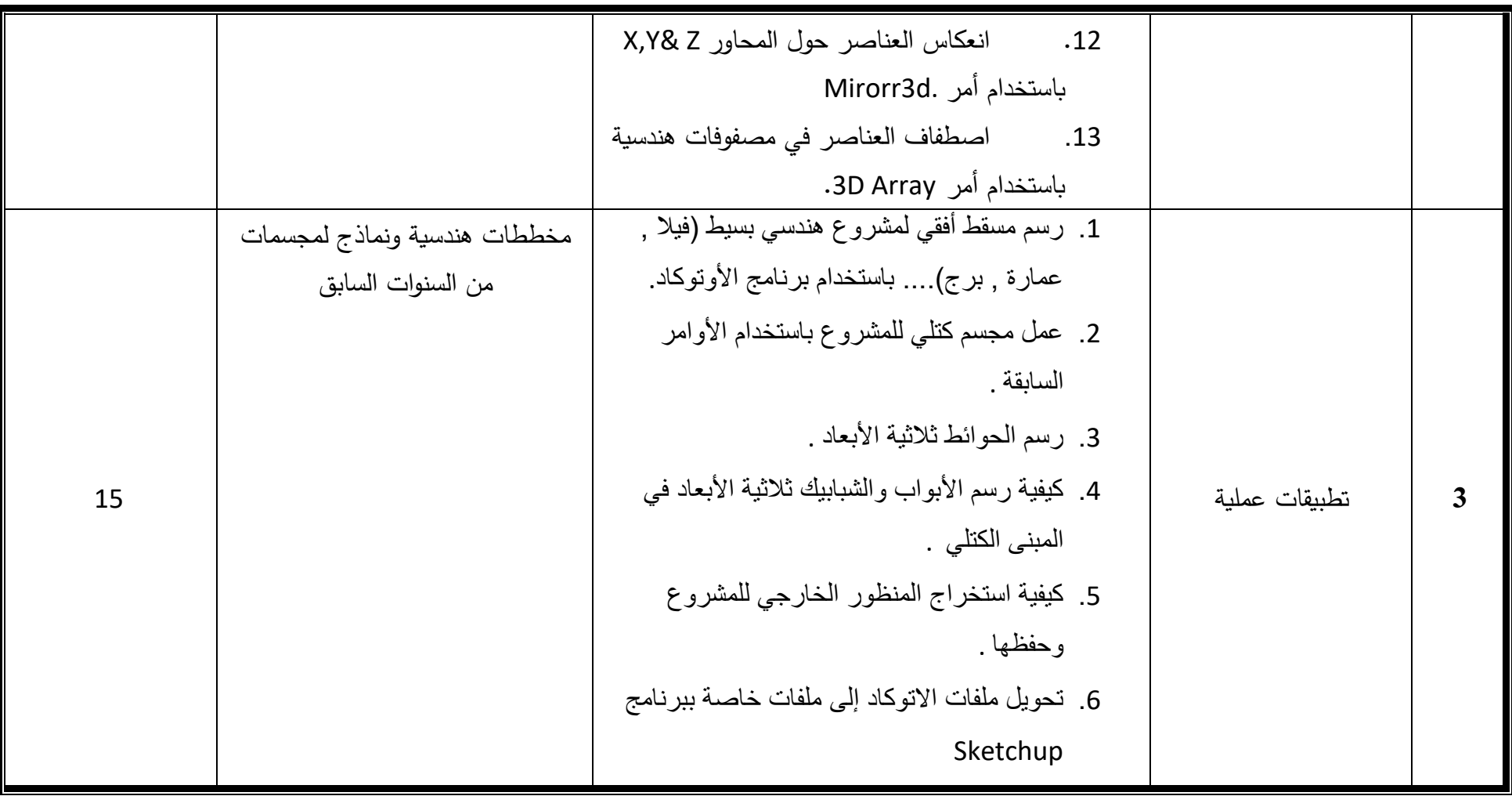

وزارة التربية والتعليم العالي

الإدارة العامة للتعليم المهني والتقني

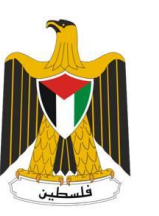

**State of Palestine**

**Ministry of Education & Higher education**

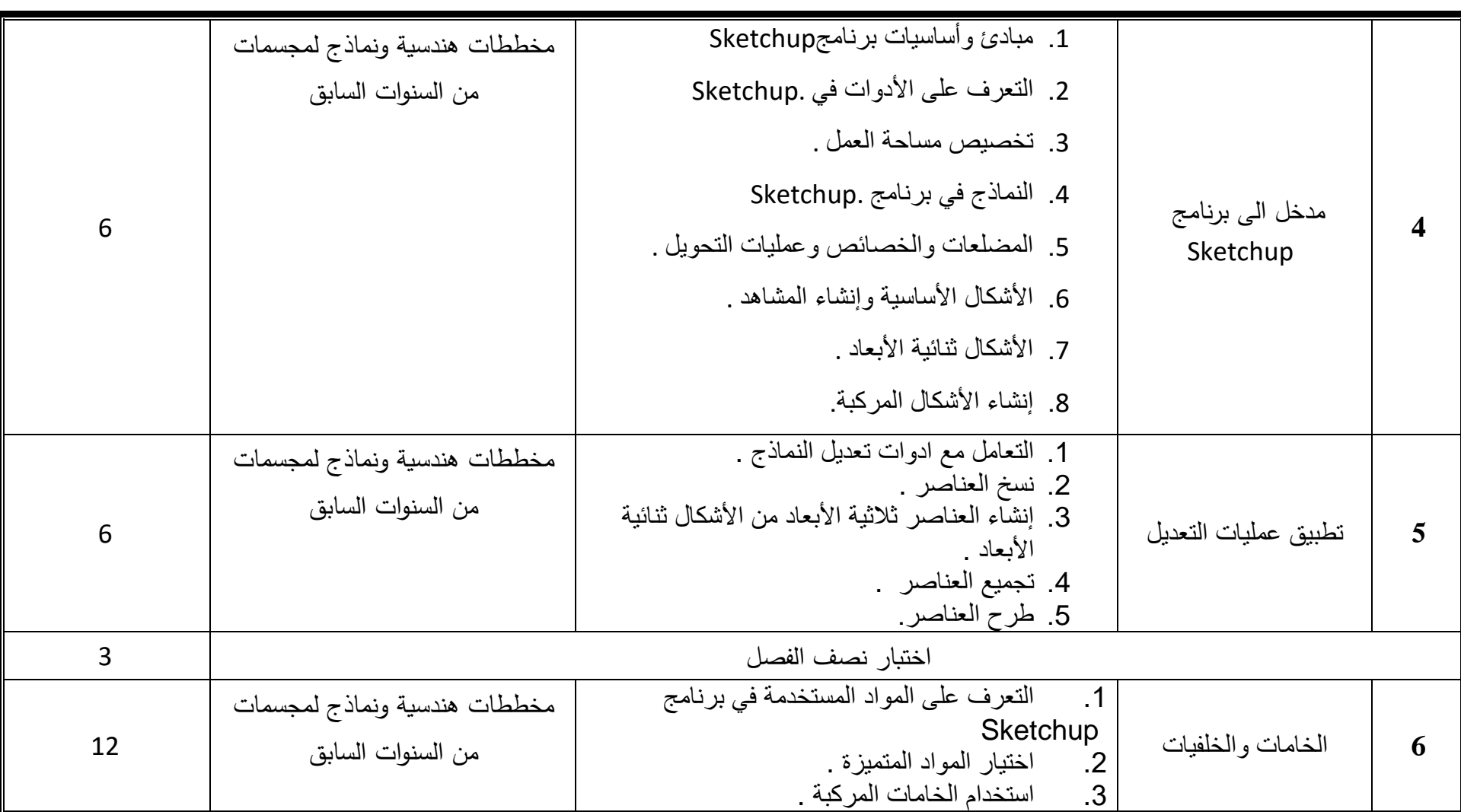

وزارة التربية والتعليم العالى

الإدارة العامة للتعليم المهنى والتقنى

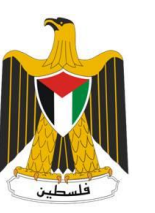

**State of Palestine**

**Ministry of Education & Higher education**

**D.G. Technical & Vocational Education**

.4 استخدام الخلفيات **7** األضواء والكاميرات -1 اإلضاءة. -2 الكاميرات. مخططات هندسية ونماذج لمجسمات من السنوات السابق 6 **8** المؤثرات وآلية الحركة 1. التعرف على طبيعة الجزيئات .<br>2. التعرف على خط الوقت 2. التعرف على خط الوقت<br>3. مسارات الحركة .3 مسارات الحركة مخططات هندسية ونماذج لمجسمات من السنوات السابق 6 **9** تحقيق أعلى مستوى للصورة .1 كيفية استخراج الصور من برنامج Sketchup إلى برنامج Photoshop<br>2. معالجة الصور باسة 2. معالجة الصور باستخدام .Photoshop<br>3. النعرف على الطبقات وألبات الاختيار والذ .3 التعرف على الطبقات وآليات االختيار والتحديد للمساحات الملونة . .4 التعرف على الخامات والمواد الموجودة في برنامج .Photoshop .5 التعرف على المؤثرات المبتكرة الموجودة في برنامج Photoshop مخططات هندسية ونماذج لمجسمات من السنوات السابق 15 اختبار نهائي 6

**Ministry of Education & Higher education**

**D.G. Technical & Vocational Education**

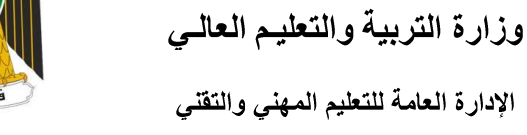

دولة فلسطين

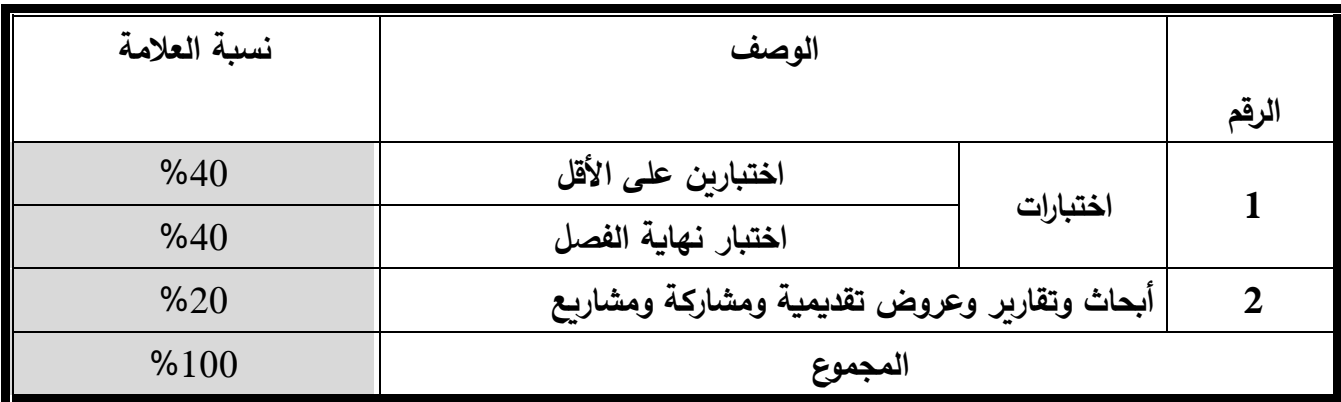

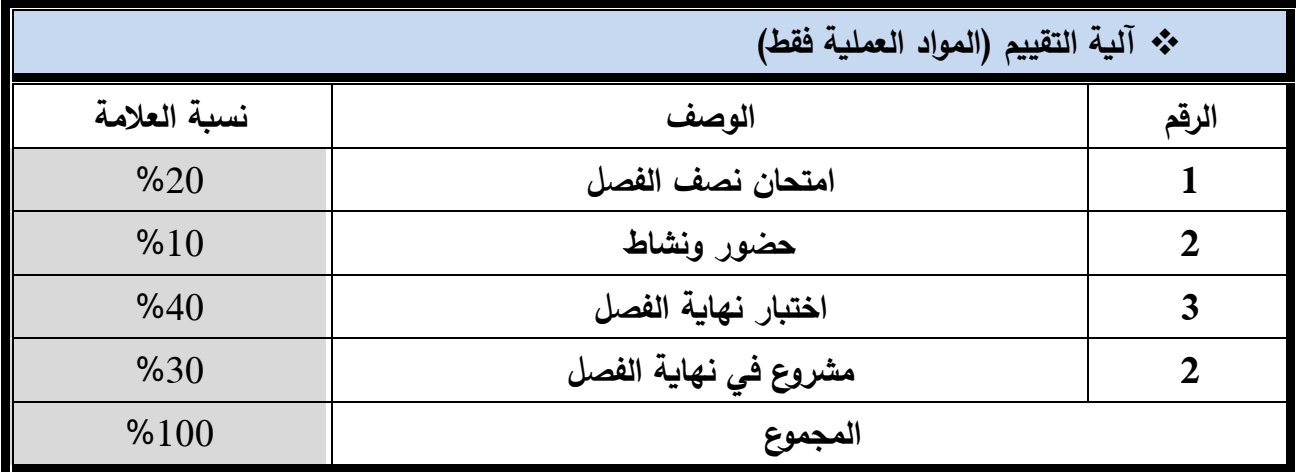

## ❖ **طرق التدريس / التدريب**

المحاضرة

المناقشة والتحليل

استخدام جهاز العرض الخاص بالحاسوب )LCD).

تكليف كل طالب بإحضار ورقة عمل بسيطة عن موضوع من مواضيع المساق.

**Ministry of Education & Higher education**

**D.G. Technical & Vocational Education**

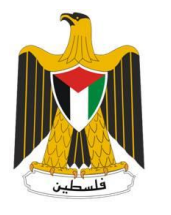

دولة فلسطين وزارة التربية والتعليم العالي الإدارة العامة للتعليم المهنى والتقنى

### ❖ **المراجع )كتب، مجالت محكمة، مواقع الكترونية ... الخ(**

.1 األسس التطبيقية في 2000 AutoCAD , ترجمة وإعداد/ سامح نعال.

- 2. AutoCAD: Professional Tips and Techniques, Published by John Wiley & Sons, Incorporated, 2006.
- 3. Digital Architecture: 3-D Computer Graphics from 50 Top Designers, By Mohammed Saleh Uddin, Published by McGraw-Hill, 1999.